Principles of Programming Languages http://www.di.unipi.it/~andrea/Didattica/PLP-16/ Prof. Andrea Corradini Department of Computer Science, Pisa

#### *Lesson 25*

- Control Flow
	- Iterators
	- Recursion
	- $-$  Continuations

### Iterators

- *Containers (collections)* are aggregates of homogeneous data, which may have various (topo)logical properties
	- $-$  Eg: arrays, sets, bags, lists, trees,...
- Common operations on containers require to iterate on (all of) its elements
	- $-$  Eg: search, print, map, ...
- *Iterators* provide an abstraction for iterating on containers, through a sequential access to all their elements
- Iterator objects are also called *enumerators* or *generators*

### Iterators in Java

- Iterators are supported in the Java Collection Framework: interface **Iterator<T>**
- They exploit generics (as collections do)
- Iterators are usually defined as *nested classes* (*non-static private member classes*): each iterator instance is associated with an instance of the collection class
- Collections equipped with iterators have to implement the **Iterable<T>** interface

```
class BinTree<T> implements Iterable<T> { 
     BinTree<T> left; BinTree<T> right; 
     T val; 
...
     // other methods: insert, delete, lookup, ... 
     public Iterator<T> iterator() { 
          return new TreeIterator(this); 
     }
```
#### Iterators in Java (cont'd)

```
class BinTree<T> implements Iterable<T> { 
 … 
    private class TreeIterator implements Iterator<T> { 
         private Stack<BinTree<T>> s = new Stack<BinTree<T>>(); 
         TreeIterator(BinTree<T> n) { 
             if (n.val != null) s.push(n); 
 } 
         public boolean hasNext() { 
             return !s.empty(); 
 } 
         public T next() { //preorder traversal
             if (!hasNext()) throw new NoSuchElementException(); 
             BinTree<T> n = s.pop(); 
             if (n.right != null) s.push(n.right); 
             if (n.left != null) s.push(n.left); 
             return n.val; 
 } 
         public void remove() { 
             throw new UnsupportedOperationException(); 
   } } 
}
```
## Iterators in Java (cont'd)

• Use of the iterator to print all the nodes of a BinTree:

```
for (Iterator<Integer> it = myBinTree.iterator(); 
        it.hasNext(); )<br>Integer i = it.next();
    { Integer i = it.next(); System.out.println(i); 
    }
```
• Java provides (since Java 5.0) an *enhanced for* statement (*foreach*) which exploits iterators. The above loop can be written:

```
for (Integer i : myBinTree) System.out.println(i);
```
- In the *enhanced for*, **myBinTree** must either be an array of integers, or it has to implement **Iterable<Integer>**
- The enhanced for on arrays is a **bounded iteration.** On an arbitrary iterator it depends on the way it is implemented.

#### Iterators in C++

- C++ iterators are associated with a container object and used in loops similar to pointers and pointer arithmetic
- They exploit the possibility of overloading primitive operations.

```
vector<int> V; … 
for (vector<int>::iterator it = V.begin(); it != 
V.end(); ++it) 
   cout << *it << endl;
```
An in-order tree traversal:

```
tree_node<int> T; … 
for (tree node<int>::iterator it = T.begin(); it !=
T.end(); ++it) 
   cout << *it << endl;
```
#### True Iterators

- While Java and C++ use *iterator objects* that hold the state of the iterator, Clu, Python, Ruby, and C# use "*true iterators*" which are functions that run in "parallel" (in a separate thread) to the loop code to produce elements
	- The *yield* operation in Clu returns control to the loop body
	- The loop returns control to the generator's last yield operation to allow it to compute the value for the next iteration
	- The loop terminates when the generator function returns

## True Iterators (cont'd)

- Generator function for pre-order visit of binary tree in Python
- Since Python is dynamically typed, it works automatically for different types

```
class BinTree: 
     def __init__(self): # constructor 
         self.data = self.lchild = self.rchild = None 
...
     # other methods: insert, delete, lookup, ... 
     def preorder(self): 
         if self.data != None: 
             yield self.data
         if self.lchild != None: 
              for d in self.lchild.preorder(): 
                  yield d 
         if self.rchild != None: 
              for d in self.rchild.preorder(): 
                  yield d
```
#### Iterators in some functional languages

- Exploting "in line" definitions of functions, the **body** of the iteration can be defined as a function having as argument the loop index
- Then the body is passed as last argument to the **iterator** which is a function realising the loop
- Simple iterator in Scheme and sum of 50 odd numbers:

```
(define uptoby
    (lambda (low high step f) 
         (if (<= low high) 
              (begin 
                (f low) 
       (uptoby (+ low step) high step f)) 
             '())))
```

```
(let ((sum 0)) 
    (uptoby 1 100 2 
          (lambda (i) 
          (set! sum (+ sum i)))) 
    sum)
```
## Recursion

- Recursion: subroutines that call themselves directly or indirectly (mutual recursion)
- Typically used to solve a problem that is defined in terms of simpler versions, for example:
	- To compute the length of a list, remove the first element, calculate the length of the remaining list in *n*, and return *n*+1
	- Termination condition: if the list is empty, return 0
- Iteration and recursion are equally powerful in theoretical sense
	- Iteration can be expressed by recursion and vice versa
- Recursion is more elegant to use to solve a problem that is naturally recursively defined, such as a tree traversal algorithm
- Recursion can be less efficient, but most compilers for functional languages are often able to replace it with iterations

## Tail-Recursive Functions

• *Tail-recursive functions* are functions in which no operations follow the recursive call(s) in the function, thus the function returns immediately after the recursive call:

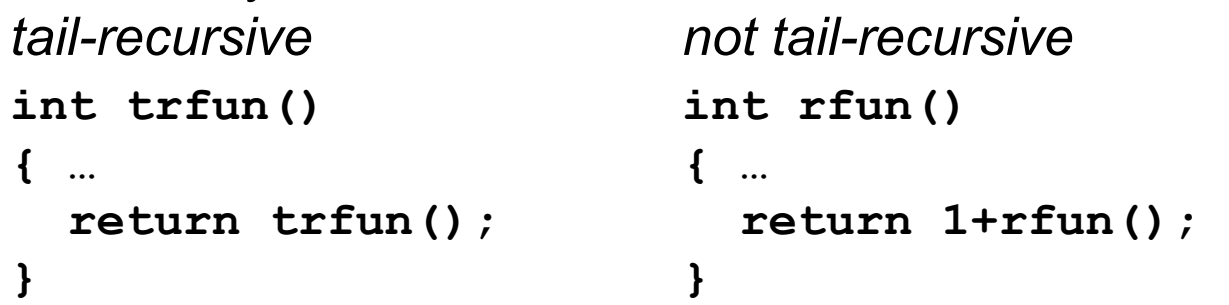

- A tail-recursive call could *reuse* the subroutine's frame on the runtime stack, since the current subroutine state is no longer needed – Simply eliminating the push (and pop) of the next frame will do
- In addition, we can do more for *tail-recursion optimization*: the compiler replaces tail-recursive calls by jumps to the beginning of the function

## Tail-Recursion Optimization

```
• Consider the GCD function: 
    int gcd(int a, int b) 
    { if (a==b) return a; 
       else if (a>b) return gcd(a-b, b); 
       else return gcd(a, b-a); 
    }
• a good compiler will optimize the function into: 
    int gcd(int a, int b) 
    { start: 
         if (a==b) return a; 
         else if (a>b) { a = a-b; goto start; } 
         else { b = b-a; goto start; } 
    } 
• which is just as efficient as the iterative version: 
    int gcd(int a, int b) 
    { while (a!=b) 
         if (a>b) a = a-b; 
        else b = b-a;
       return a; 
    }
```
### Converting Recursive Functions to Tail-Recursive Functions

- Remove the work after the recursive call and include it in some other form as a computation that is passed to the recursive call
- For example, the non-tail-recursive function computing

```
f (n)
n=low
high
∑
```

```
summation = \{(f, \text{low}, \text{high}) \rightarrow if (low == high) then (f low) 
    else (f low) + summation (f, low + 1, high)
```
can be rewritten into a tail-recursive function:

```
summationTR = \{(f, low, high, subtotal) ->
   if (low == high) 
     then subtotal + (f low) 
     else summationTR (f, low + 1, high, subtotal + (f low))
```
### Converting recursion into tail recursion: Example

• Here is the same example in C:

```
typedef int (*int_func)(int); 
int summation(int_func f, int low, int high) 
{ if (low == high) 
     return f(low) 
   else 
     return f(low) + summation(f, low+1, high); 
}
```
• rewritten into the tail-recursive form:

```
int summationTR(int_func f, int low, int high, int subtotal) 
{ if (low == high) 
     return subtotal+f(low) 
   else 
     return summationTR(f, low+1, high, subtotal+f(low)); 
}
```
## When Recursion is Bad

• The Fibonacci function implemented as a recursive function is very inefficient as it takes exponential time to compute:

```
fib = \n\begin{cases} n -\n\end{cases} if n = 0 then 1
      else if n == 1 then 1 
         else fib (n - 1) + fib (n - 2)
```
• with a tail-recursive helper function, we can run it in O(n) time:

```
fibTR = \n\begin{cases} n & -\n\end{cases} let fibhelper (f1, f2, i) =
                            if (n == i) then f2 
                               else fibhelper (f2, f1 + f2, i + 1) 
            in fibhelper(0,1,0)
```
## Continuation-passing Style

- Makes **control** explicit in functional programming (including evaluation order of operands/arguments, returning from a function, etc.)
- A **continuation** is a function representing "the rest of the program" taking as argument the current result
- Functions have an additional (last) argument, which is a continuation
- Primitive functions have to be encapsulated in CPS ones

Encapsulation of primitive operators **(\*&) x y k = k (x \* y)**   $(+&)$  x y k = k  $(x + y)$ **(==&) x y k = k (x == y) sqrtK x k = k (sqrt x)**

# Making evaluation order explicit

• Function call arguments must be either variables or lambda expressions (not more complex expressions)

**Direct style:** evaluation order is implicit

```
diag x y = sqrt ((x * x) + (y * y))diag 3 \quad 4 \quad \rightarrow \quad 5.0
```
**Continuation-passing style**: evaluation order is explicit

$$
diagK x y k =
$$
\n
$$
(*\delta) x x (\kappa2 -)
$$
\n
$$
(*\delta) y y (\kappa2 -)
$$
\n
$$
(*\delta) x2 y2 (\kappa2py2 -)
$$
\n
$$
({sqrt\delta}) x2 y2 (\kappa2py2 -)
$$
\n
$$
({sqrt\delta}) x2 y2 k)))
$$
\ndiagK 3 4 ( $\kappa \rightarrow x$ )  $\rightarrow$  5.0

Non-tail-recursive functions cause continuation in recursive call to grow

```
Direct style: non-tail-recursive factorial
```

```
factorial n = if (n == 0) then 1
                else n * factorial (n – 1)
```
**Continuation-passing style**: non-tail-recursive factorial

```
factorialK n k = (= =&) n 0 (\b -> if b then (k 1) else 
        (-&) n 1 (\nm1 -> 
           factorialK nm1 (\forall f \rightarrow (\forall \&) n f k)))
```
## Tail-recursive functions: continuation in recursive call is identical

**Direct style**: tail-recursive factorial **factorialTR n = faux n 1**  faux  $n a = if (n == 0) then a$  **else faux (n - 1) (n \* a) –tail recursive** 

```
Continuation-passing style: tail-recursive factorial
factorialTRK n k = fanxTR n 1 kfauxTR n a k = (= = \&) n 0 (\b ->
            if b then (k a) else 
                 (-&) n 1 (\nm1 -> 
                        (*&) n a (\nta -> 
                                (fauxTR nm1 nta k))))
```
## On continuation-passing style

- If all functions are in CPS, no runtime stack is necessary: all invocations are **tail-calls**
- The continuation can be replaced or modified by a function, implementing almost arbitrary control structures  $(exceptions, goto's, ...)$
- Continuations used in denotational semantics for goto's and other control structure (eg: bind a label with a continuation in the environment)

**Continuation-passing style**: returning error to the top-level

```
sqrt n k = if (n < 0) 'error
             else k (safe-sqrt n)
```
**Direct style**: the callers should propagate the error along the stack